Rudolf Rosa rosa@ufal.mff.cuni.cz

#### Jak pracuje internetový vyhledávač

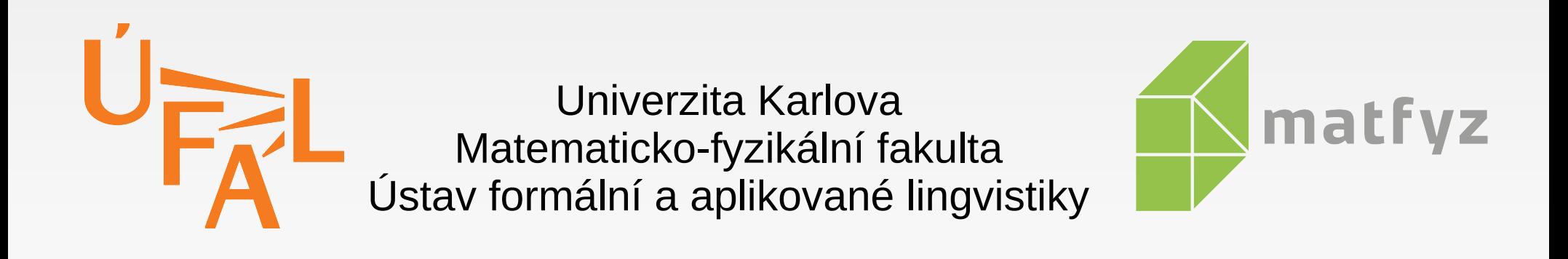

JDIM MFF UK, Praha, 1. 2. 2017

#### **Jak najít informaci na stránce?**

- hledám: *ptakopysk*
- **projdu stránku** od začátku do konce, hledám slovo "ptakopysk"

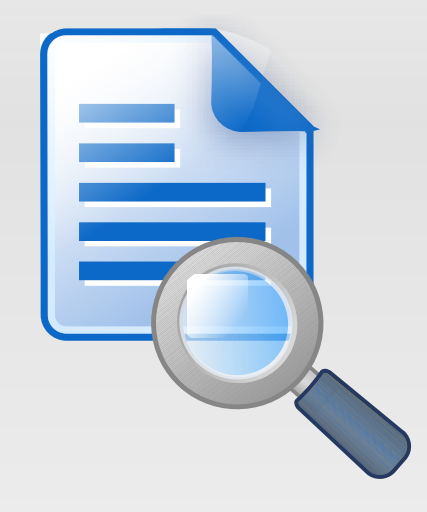

- hledám: *ptakopysk*
- projdu internet od začátku do konce, hledám slovo "ptakopysk"

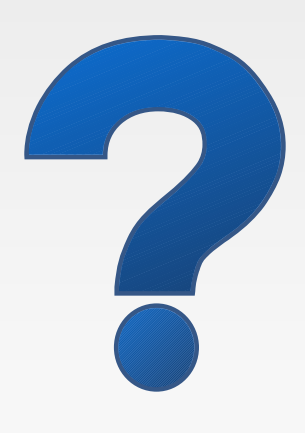

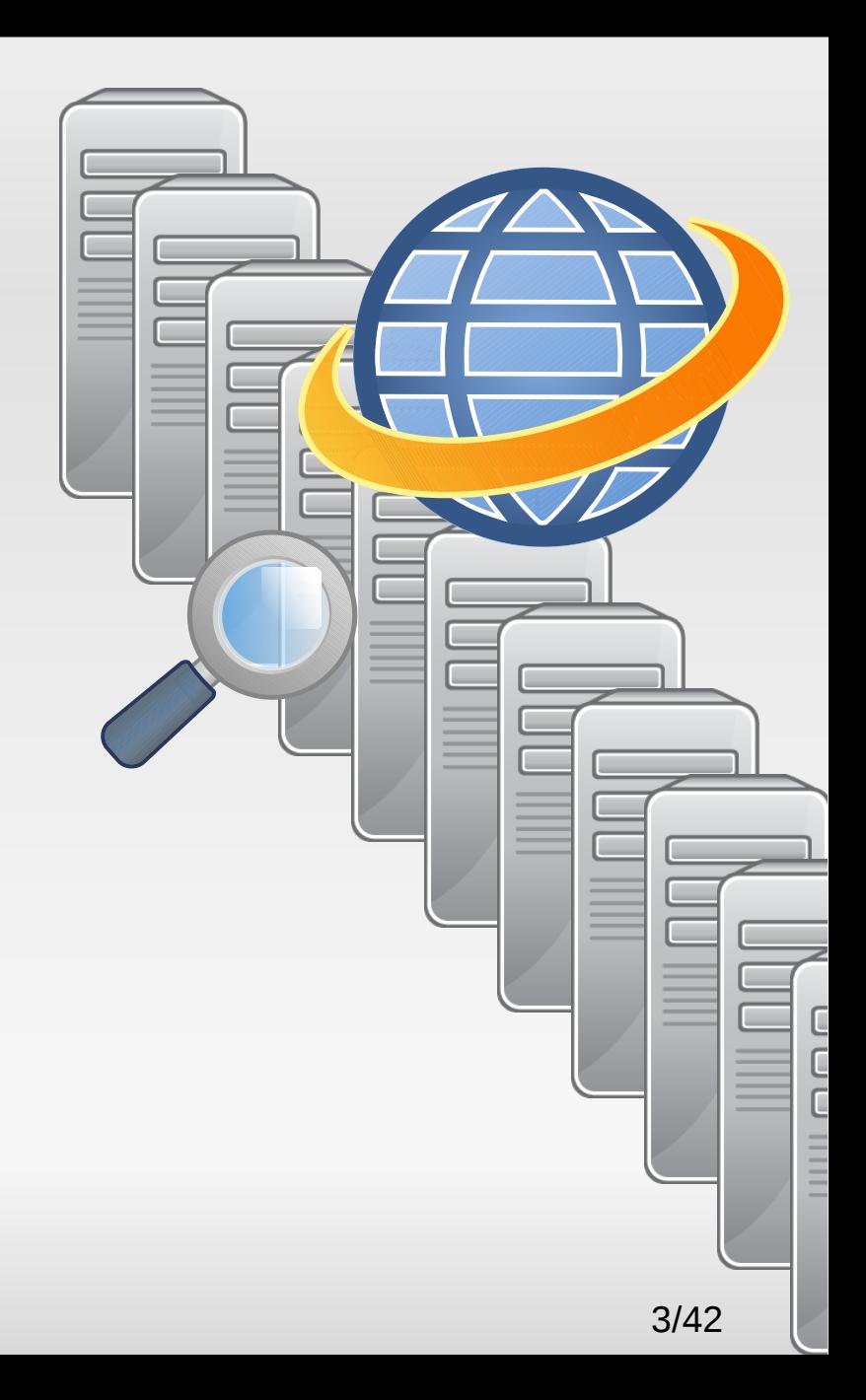

- hledám: *ptakopysk*
- projdu internet od začátku do konce, hledám slovo "ptakopysk"
- za 30 let mám výsledek

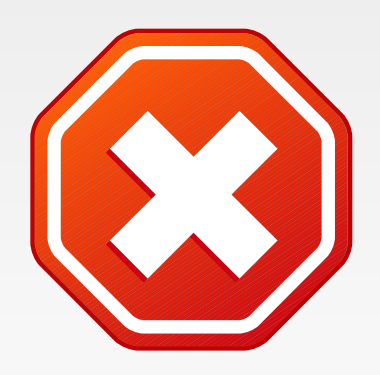

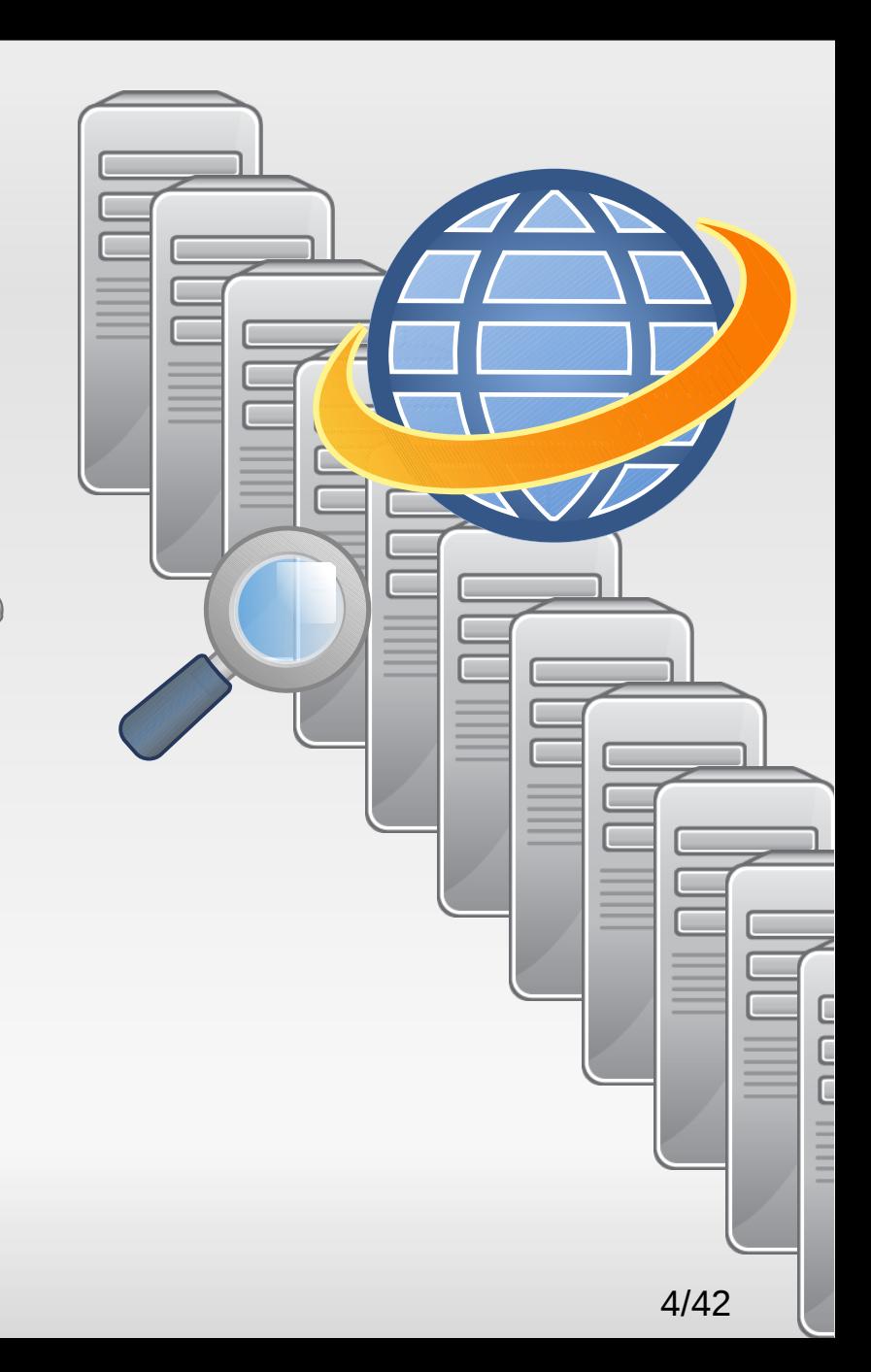

#### **Jak najít informaci v knize?**

- hledám: *ptakopysk*
- projdu knihu od začátku do konce, hledám slovo "ptakopysk"

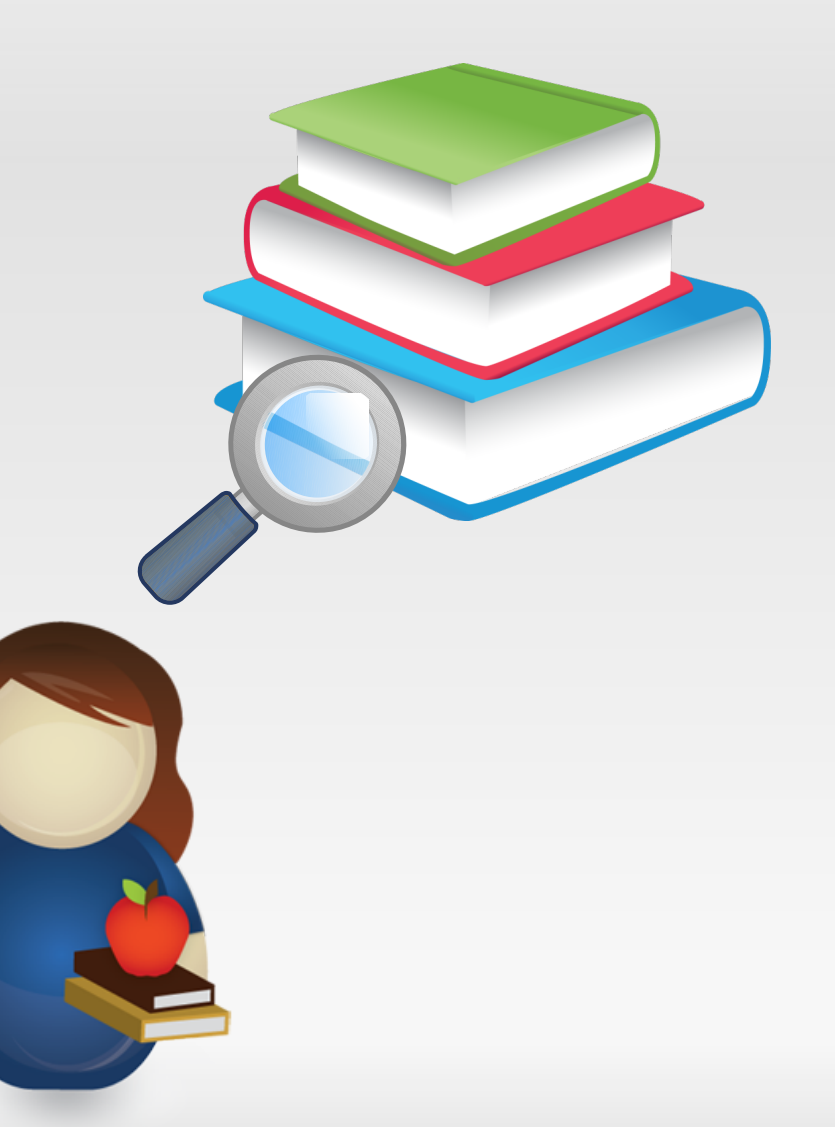

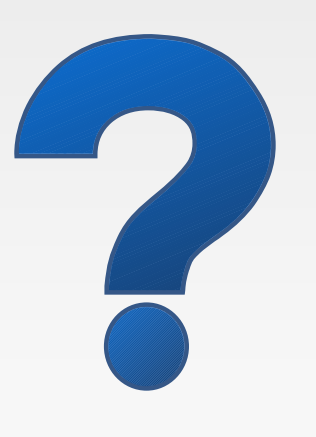

#### **Jak najít informaci v knize?**

- hledám: *ptakopysk*
- projdu knihu od začátku do konce, hledám slovo "ptakopysk"
- **· za týden mám výsledek (1)**

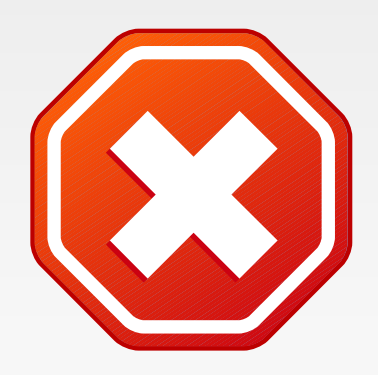

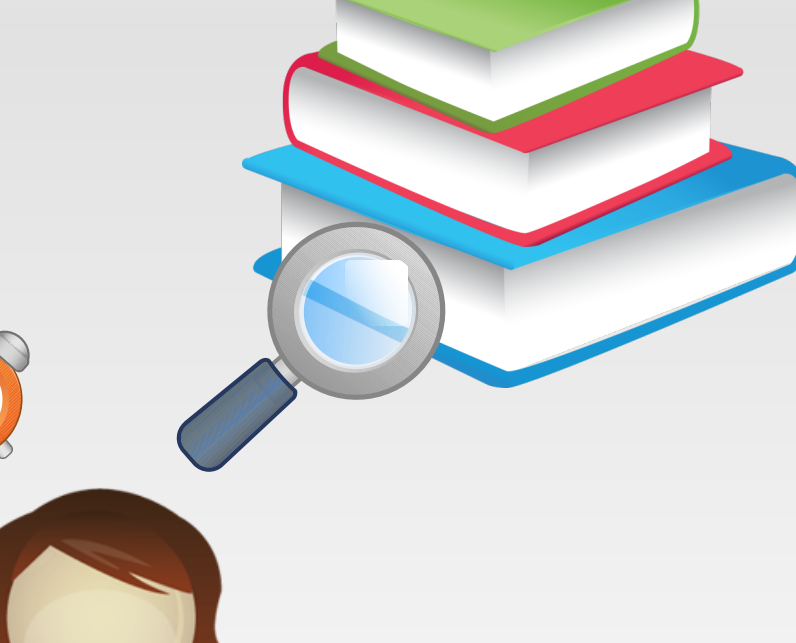

#### **Jak najít informaci v knize?**

- hledám: *ptakopysk*
- **Kniha mívá obsah,** nebo dokonce **rejstřík**!

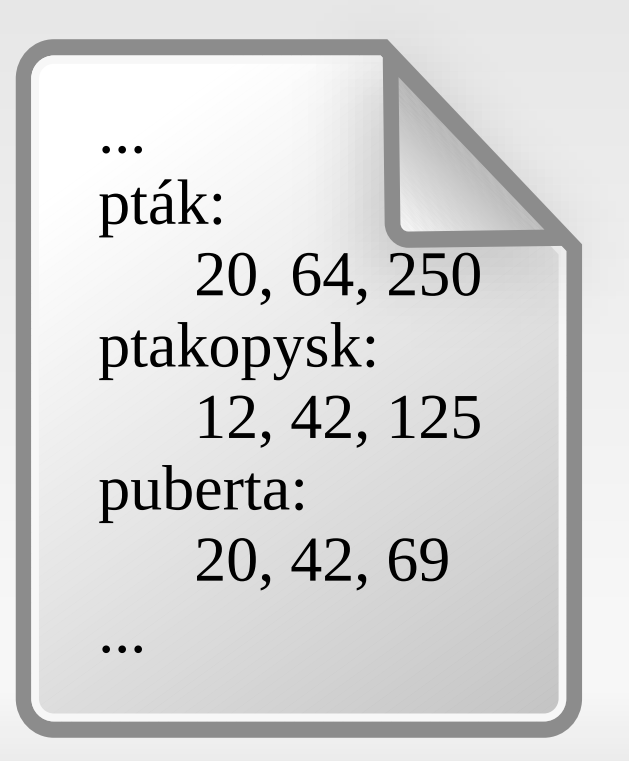

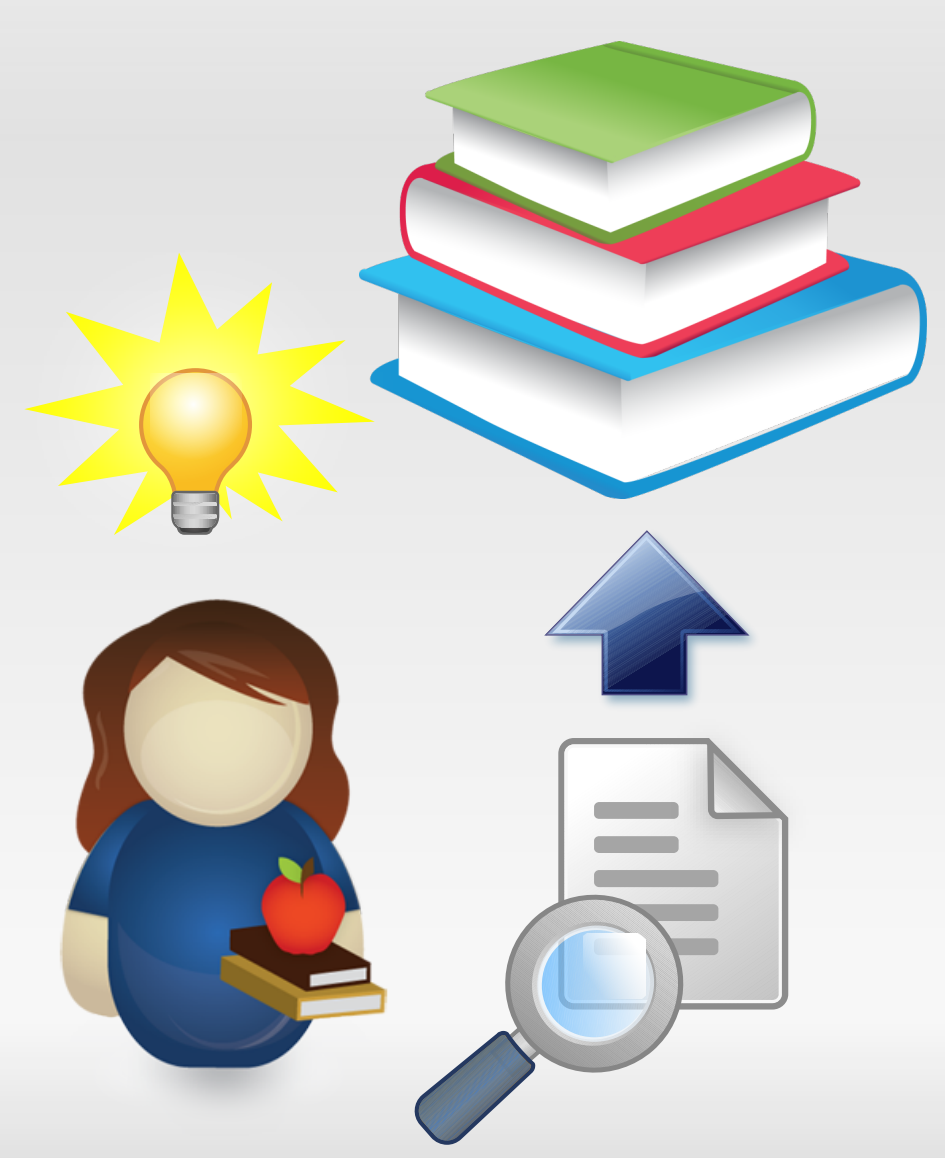

#### 1. příprava

- uložím si internet na disk (jen text)
- udělám si pro něj "rejstřík" *(index)*
- "číslo stránky": URL odkaz na stránku
- abecední uspořádání → rychlejší hledání

... pták: 20, 64, 250 ptakopysk: 12, 42, 125 puberta: 20, 42, 69 ...

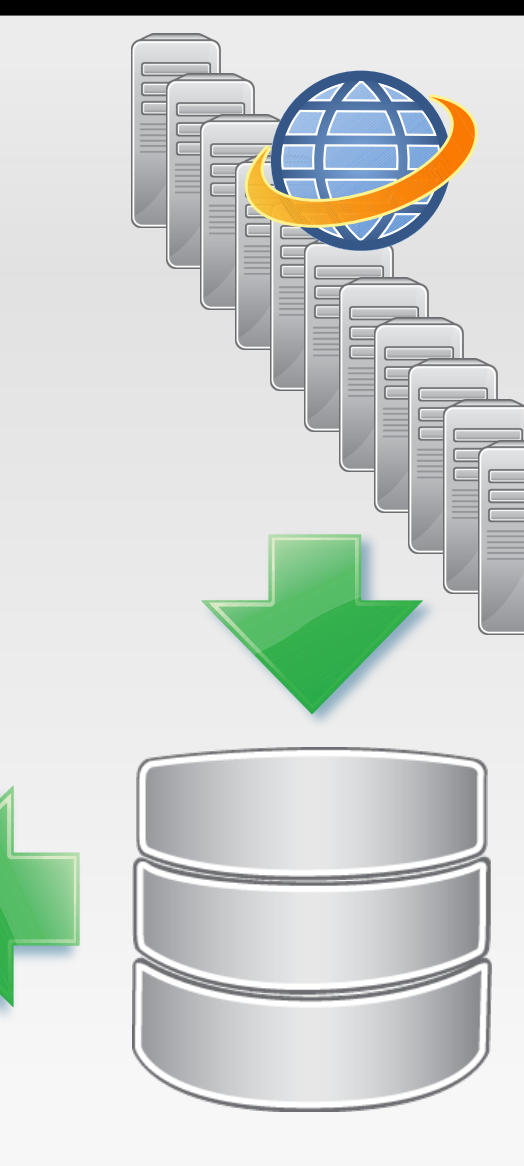

#### 2. hledání

- hledám: *ptakopysk*
- najdu "ptakopysk" v indexu
- dostanu 50 000 odkazů
- přečtu si všech 50 000 stránek

... pták: 20, 64, 250 ptakopysk: 12, 42, 125 puberta: 20, 42, 69 ...

Rudolf Rosa – Jak pracuje internetový vyhledávač

#### 2. hledání

- hledám: *ptakopysk*
- najdu "ptakopysk" v indexu
- dostanu 50 000 odkazů
- přečtu si všech 50 000 stránek

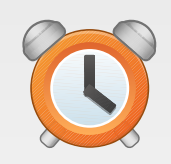

... pták: 20, 64, 250 ptakopysk: 12, 42, 125 puberta: 20, 42, 69 ...

#### 2. hledání

- hledám: *ptakopysk*
- najdu "ptakopysk" v indexu
- dostanu 50 000 odkazů
- **·** přečtu si jen 5 prvních!
- ale které z těch 50 000 jsou první?

... pták: 20, 64, 250 ptakopysk: 12, 42, 125 puberta: 20, 42, 69

...

Rudolf Rosa – Jak pracuje internetový vyhledávač

 nestačí jen najít výsledky: ještě je potřeba je seřadit od nejlepších!

- nestačí jen najít výsledky: ještě je potřeba je seřadit od nejlepších!
- **Fille Fredevance vzhledem k hledání** 
	- frekvence hledaného slova, významnost umístění hledaného slova (nadpis)...

- nestačí jen najít výsledky: ještě je potřeba je seřadit od nejlepších!
- relevance vzhledem k hledání
	- frekvence hledaného slova, významnost umístění hledaného slova (nadpis)...

**Pepův supr ptakopysk ptakopysk ptakopysk ptakopysk ptakopysk ptakopysk ptakopysk ptakopysk ptakopysk ptakopysk jéééé!!!** 

- nestačí jen najít výsledky: ještě je potřeba je seřadit od nejlepších!
- **Filterance vzhledem k hledání** 
	- **frekvence hledaného slova, významnost umístění** hledaného slova (nadpis)...
- obecná kvalita stránky
	- kvalita obsahu, oblíbenost, aktuálnost, důvěryhodnost, bezpečnost...

**Pepův**

**supr ptakopysk ptakopysk ptakopysk ptakopysk ptakopysk ptakopysk ptakopysk ptakopysk ptakopysk ptakopysk jéééé!!!** 

- hledám: *dům nebo byt*
- průnik výsledků pro jednotlivá slova

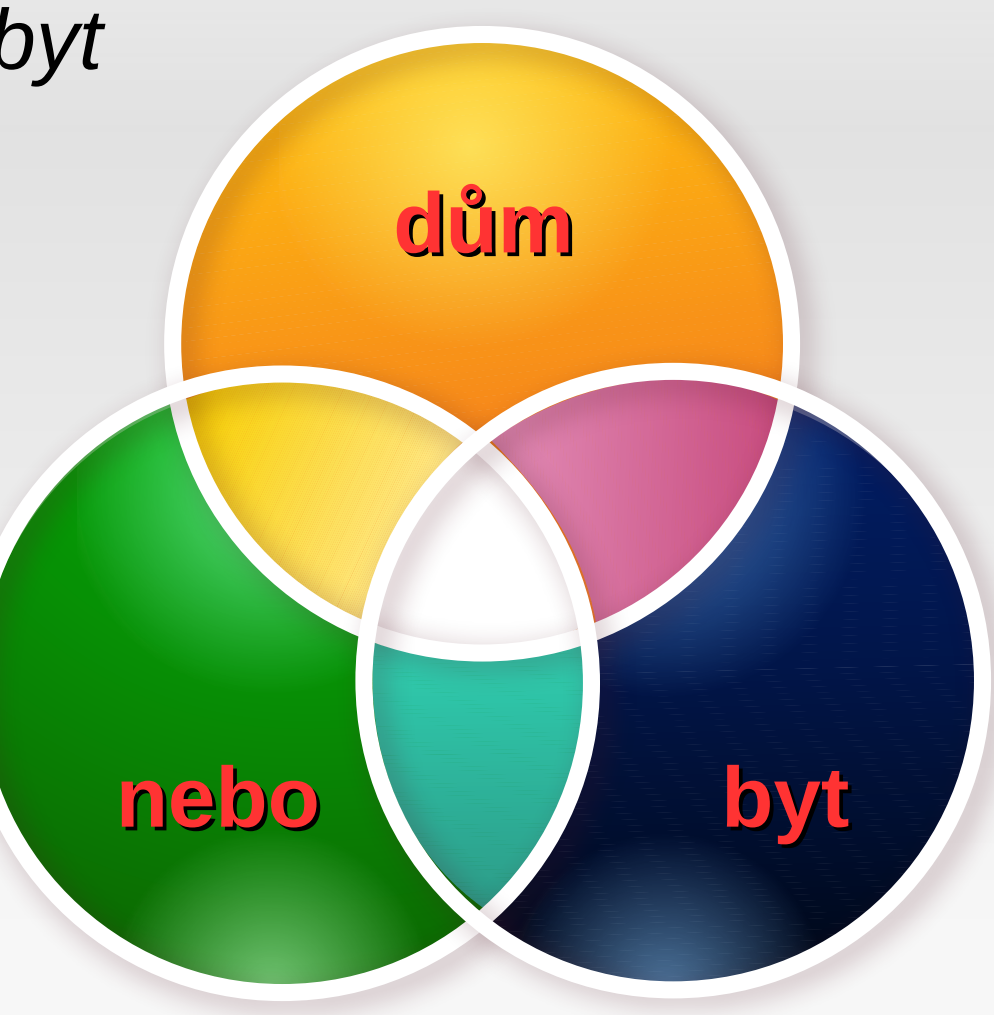

- hledám: *dům nebo byt*
- dobré výsledky:
	- *Dům nebo byt*
	- *Byt nebo dům*

*…*

- *Dům, nebo raději byt?*
- *Chcete dům? Nebo se pro vás hodí spíše byt?*

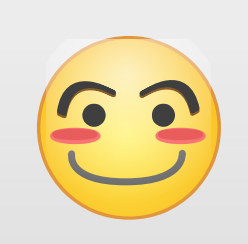

- hledám: *dům nebo byt*
- špatný výsledek:
	- 1x dům, 1x byt, 6x nebo

#### **Petr nebo Pavel?**

- hledám: *dům nebo byt*
- špatný výsledek:
	- 1x dům, 1x byt, 6x nebo
- **ne všechna slova** jsou si rovna

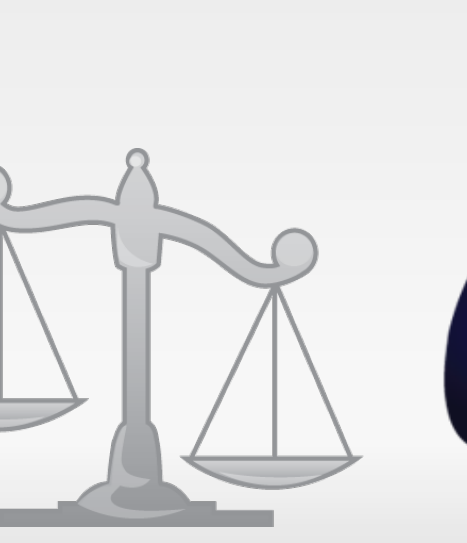

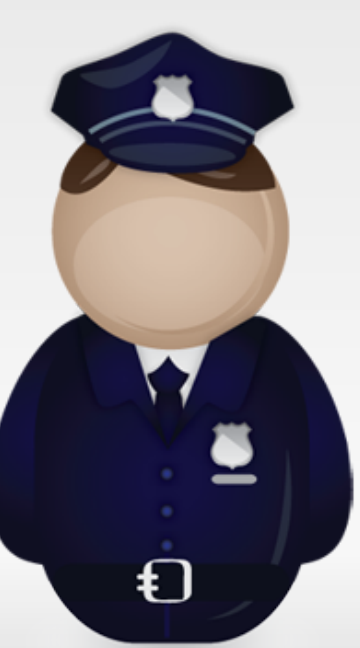

#### **Petr nebo Pavel?**

- hledám: *dům nebo byt*
- špatný výsledek:
	- 1x dům, 1x byt, 6x nebo
- běžná slova **nedůležitá**
	- stoplist: *dům nebo byt*

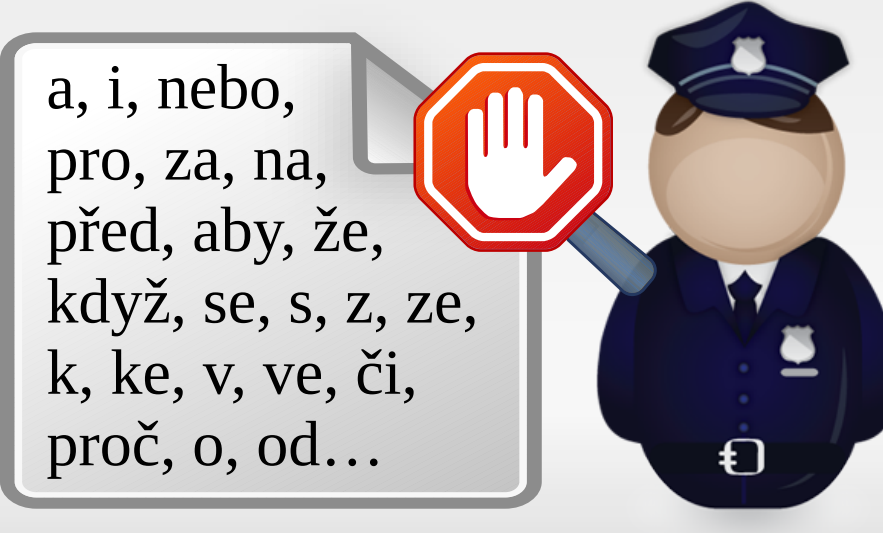

#### **Petr nebo Pavel?**

- hledám: *dům nebo byt*
- špatný výsledek:
	- 1x dům, 1x byt, 6x nebo
- běžná slova **míň** důležitá
- důležitost slova
	- počet výskytů na stránce
		- čím víc, tím **líp**
	- počet výskytů v databázi
		- čím víc, tím **hůř**

#### **Petr nebo Pavel?**

- důležitost slova
	- počet výskytů na stránce
		- čím víc, tím **líp**
		- TF = počet výskytů
	- počet výskytů v databázi
		- čím víc, tím **hůř**
		- IDF = 1/počet výskytů

#### **Petr nebo Pavel?**

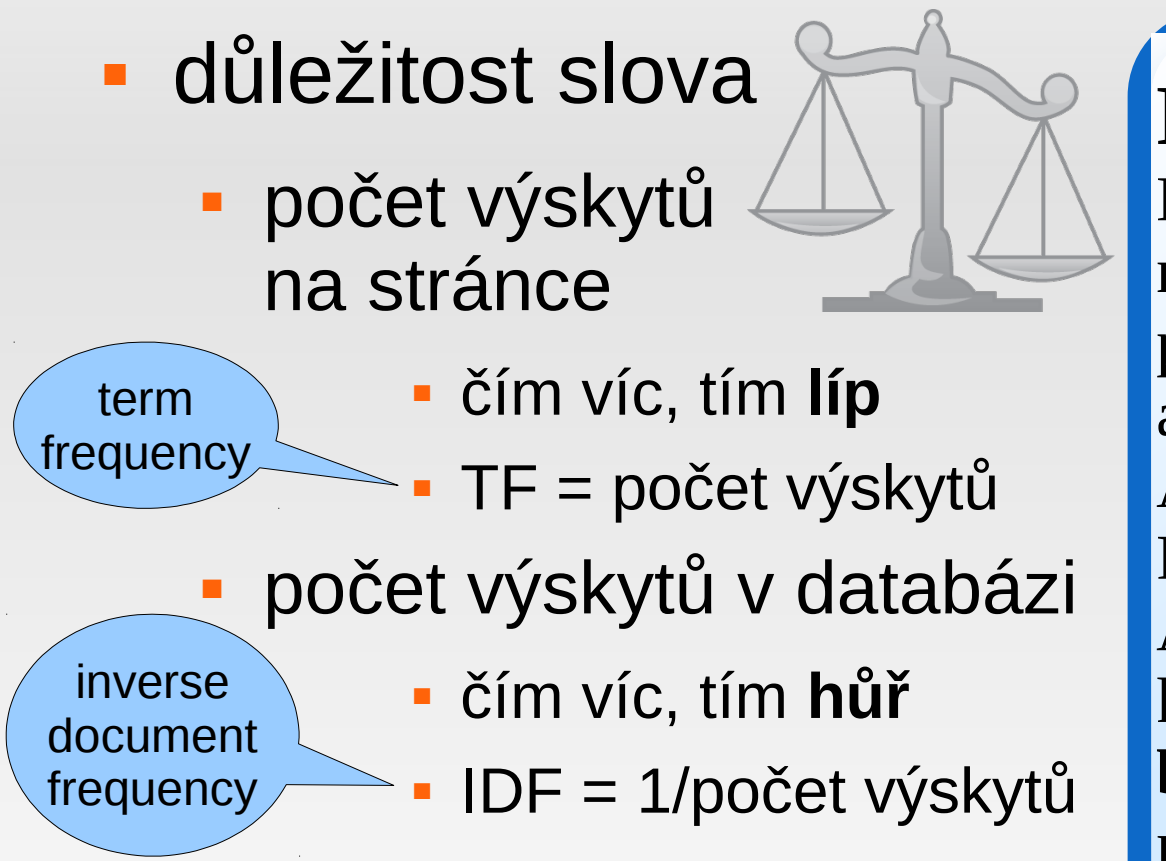

#### **Petr nebo Pavel?**

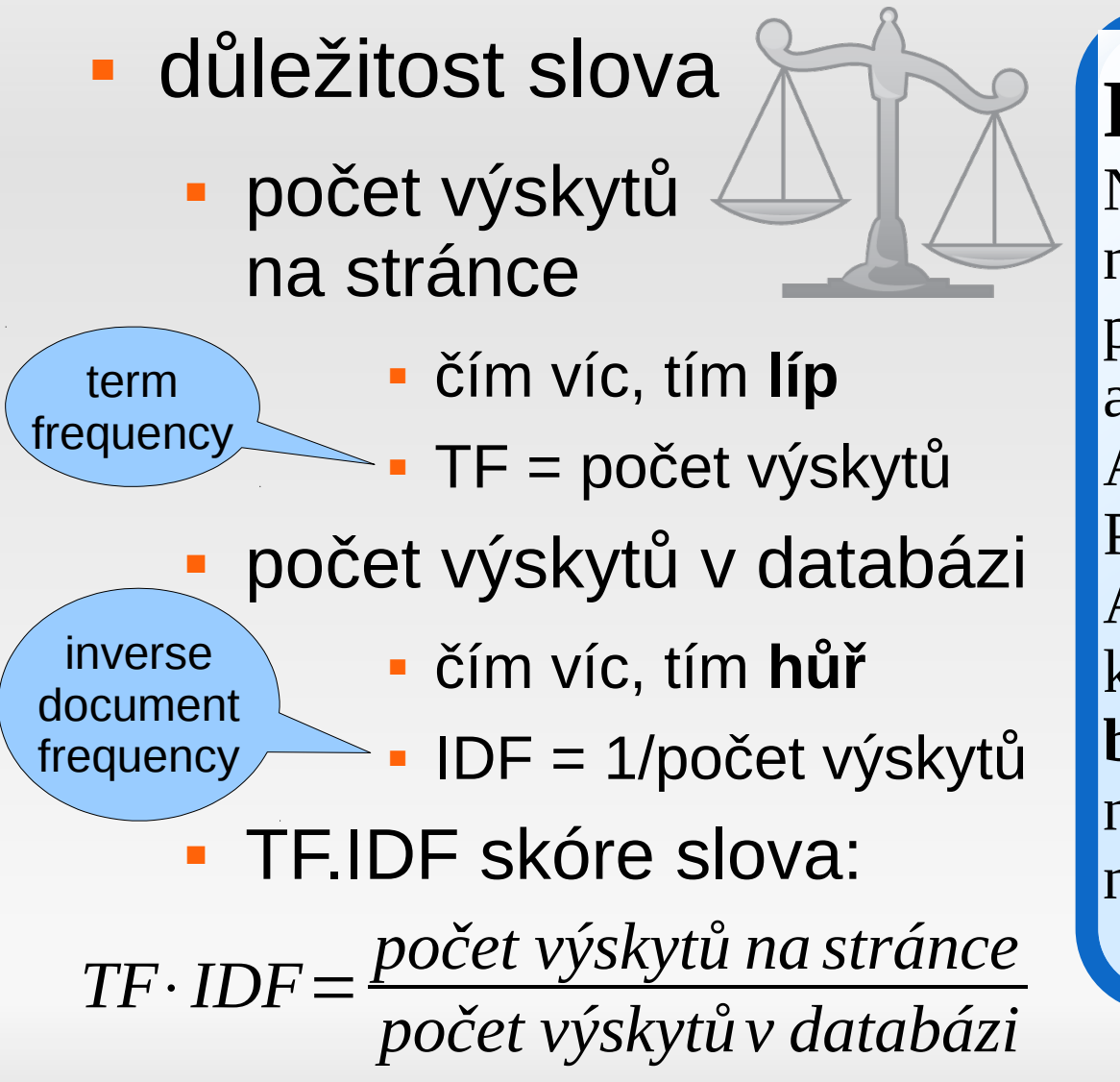

#### **Petr nebo Pavel?**

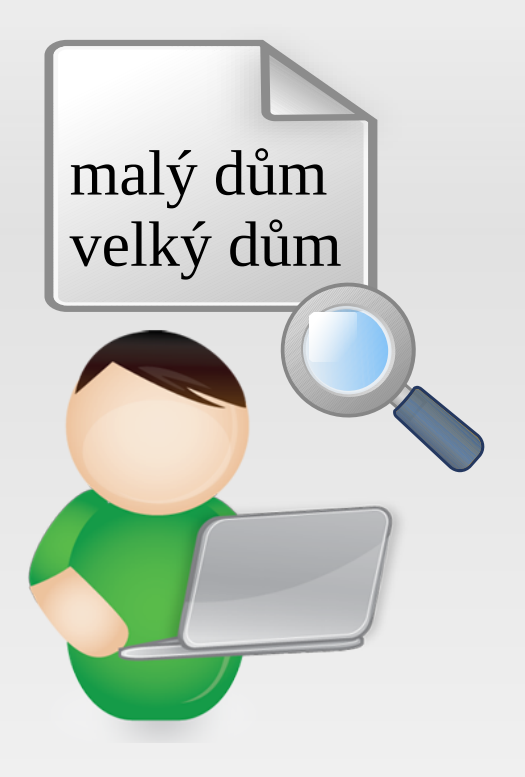

Malý dům, velký dům. dům, dům, malý či velký.

Velký dům. Malý, malý, velmi malý. Malý dům.

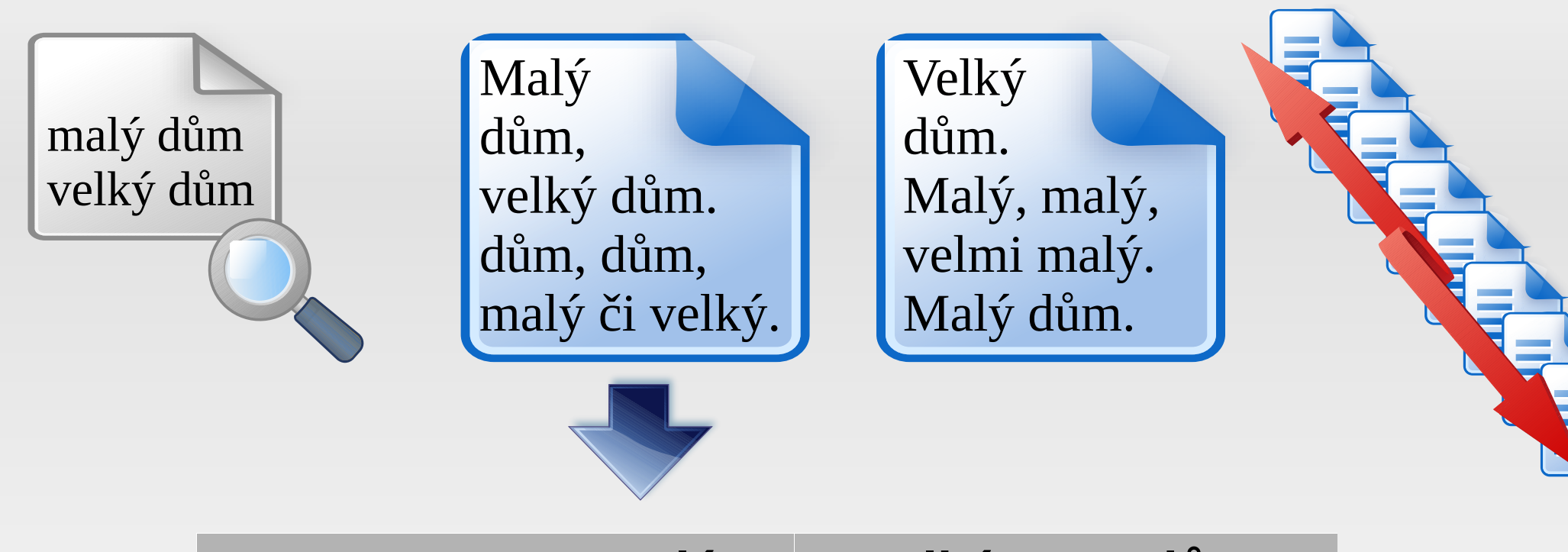

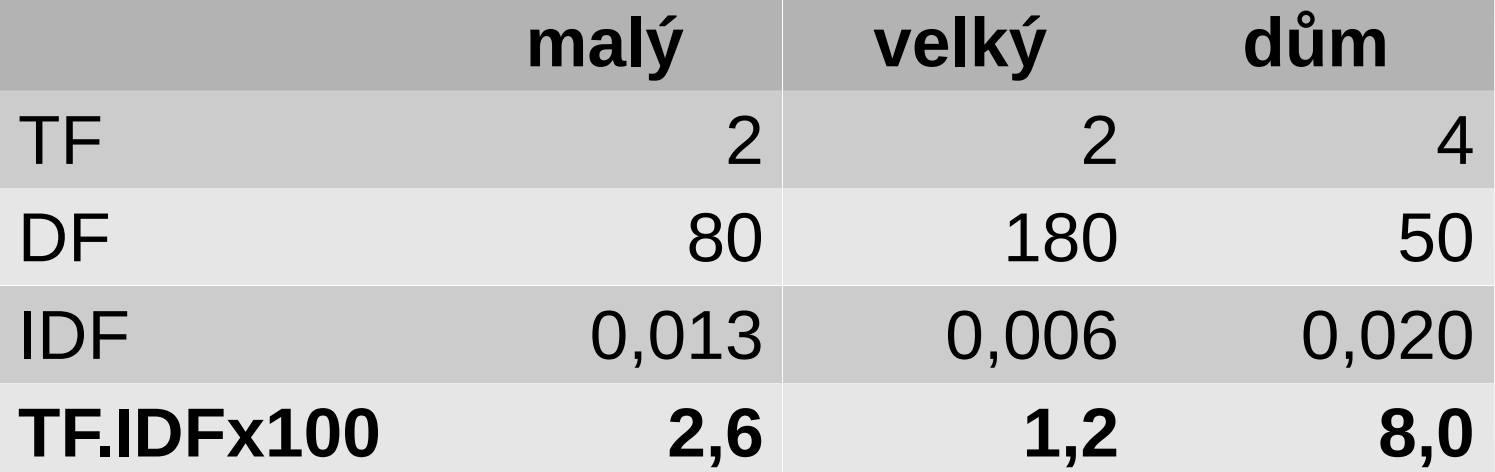

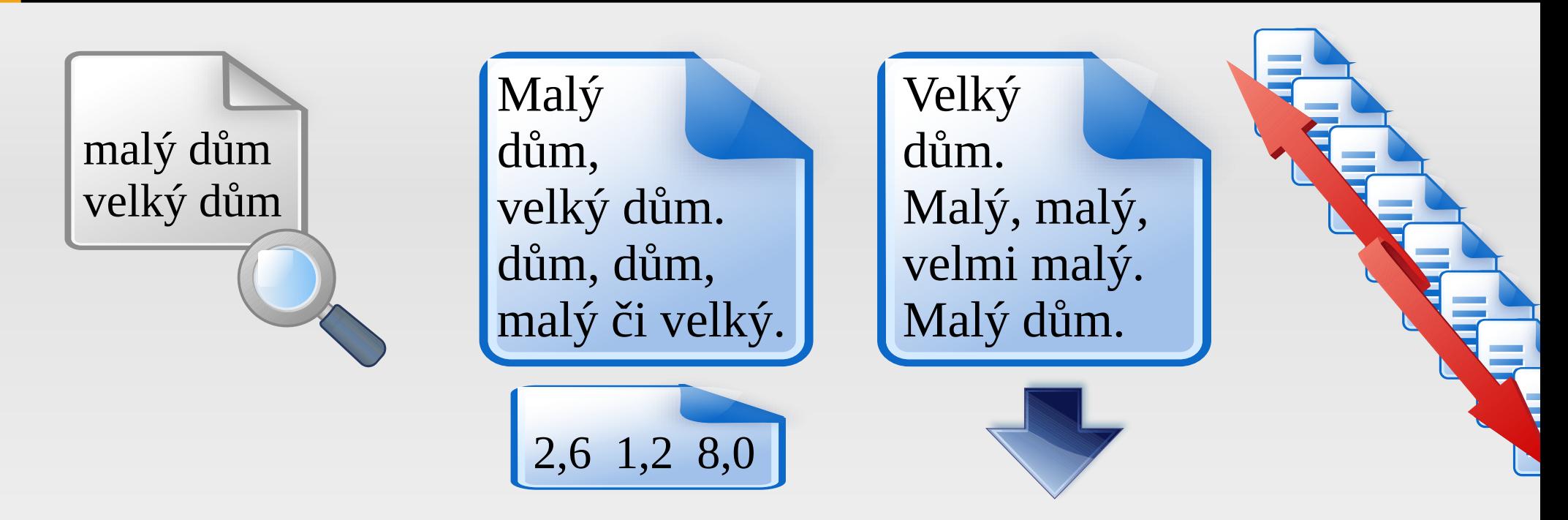

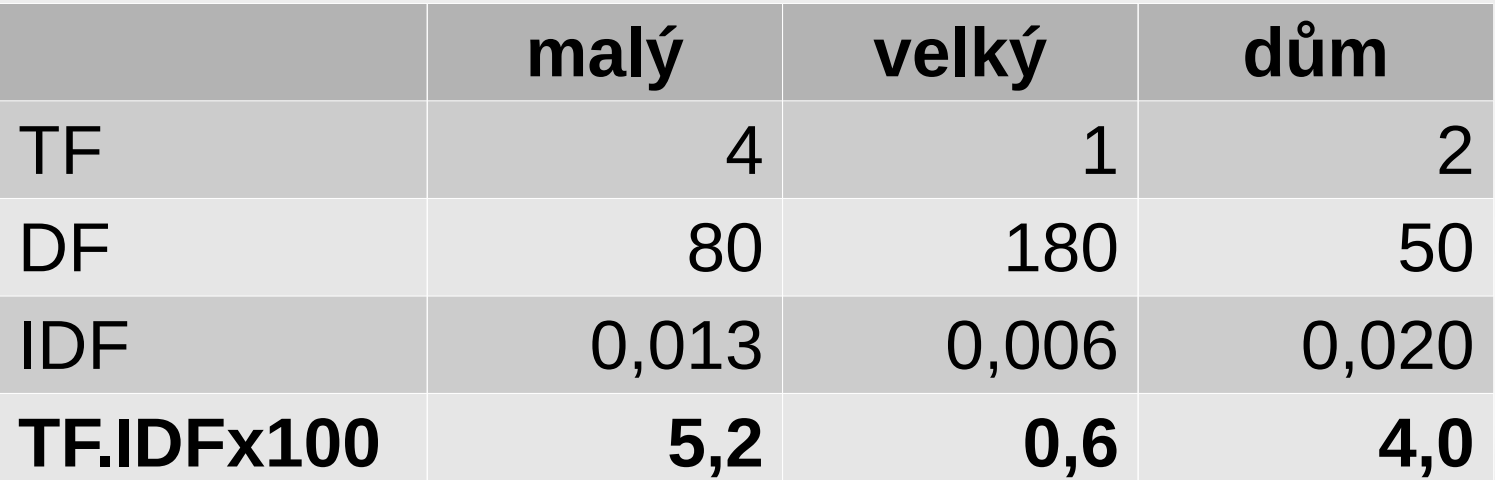

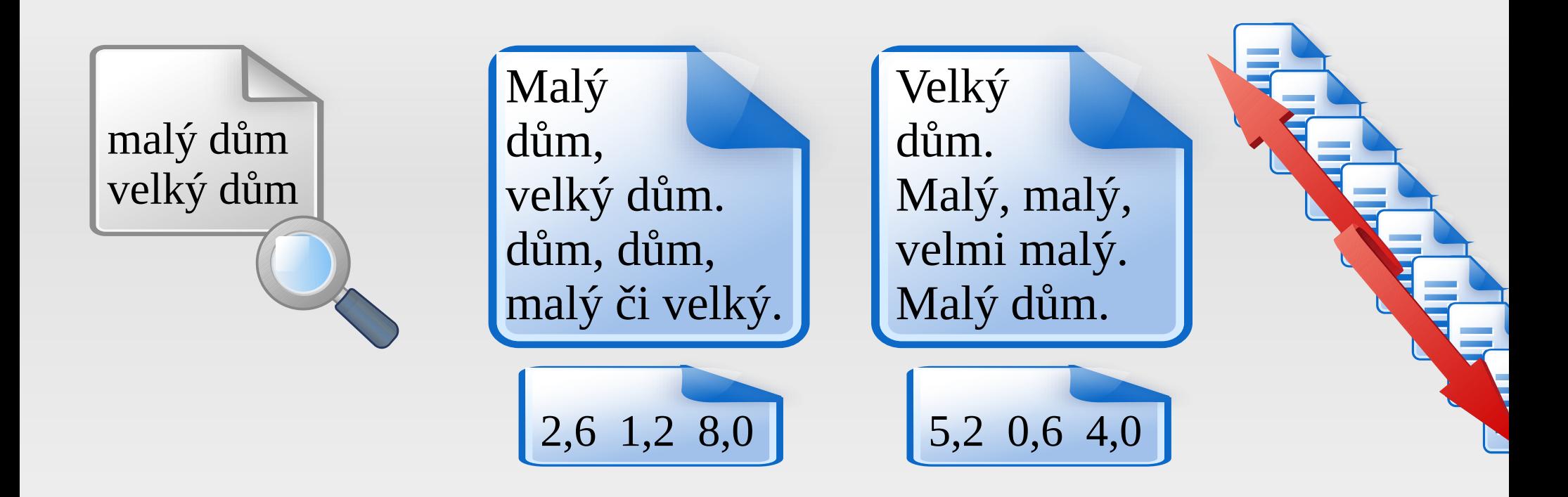

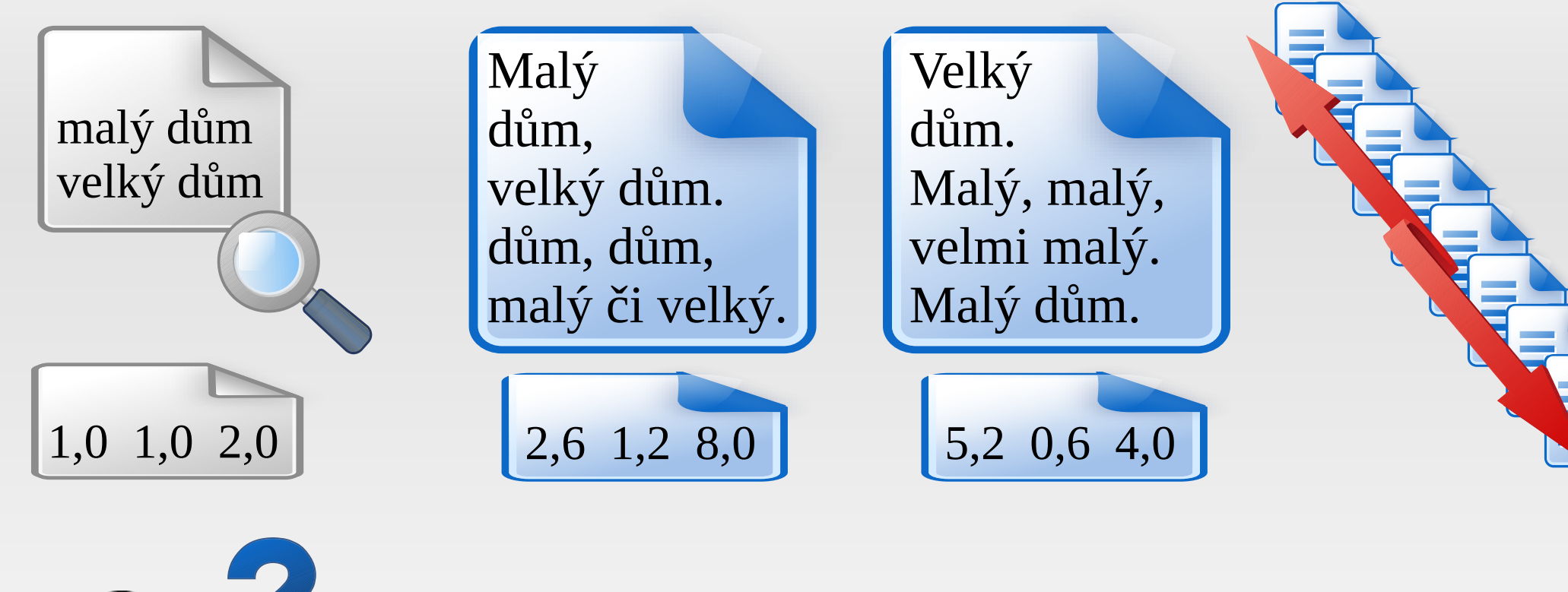

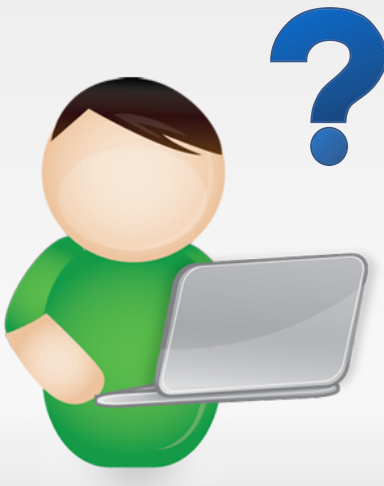

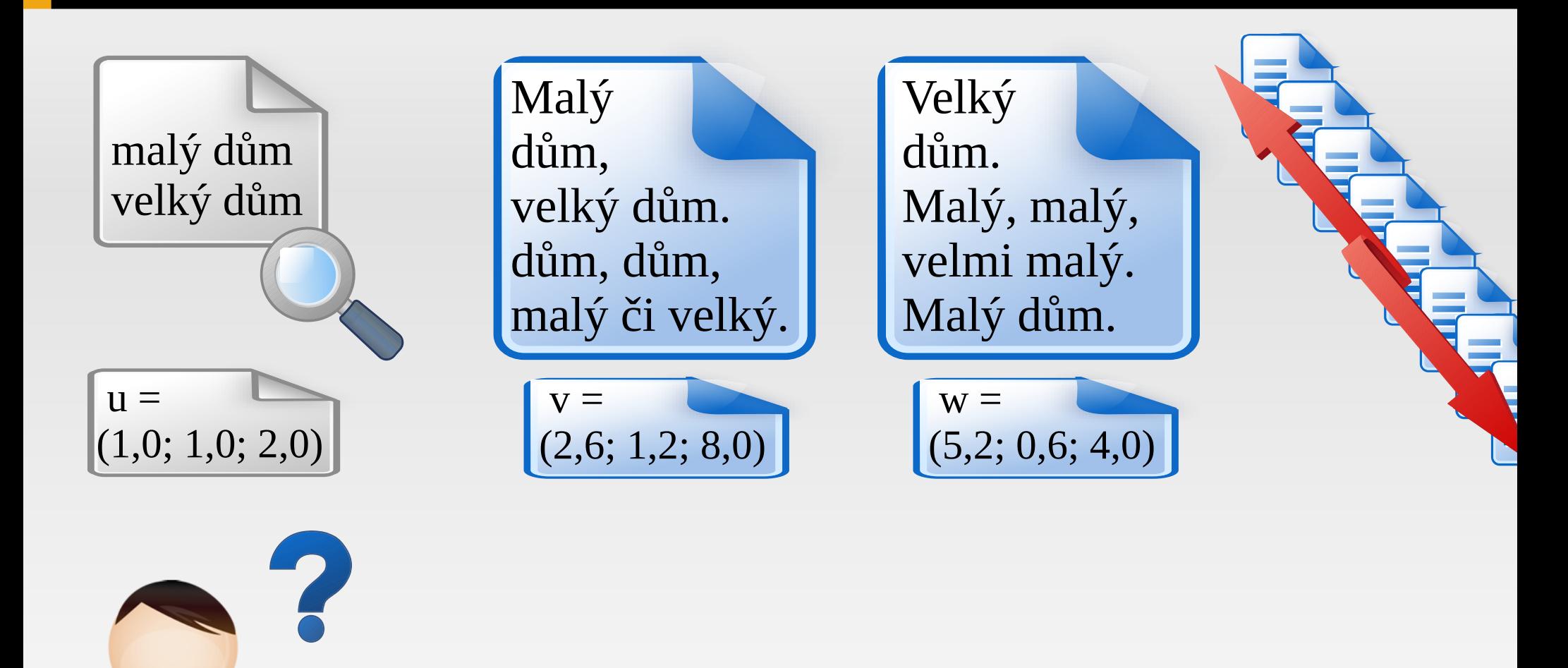

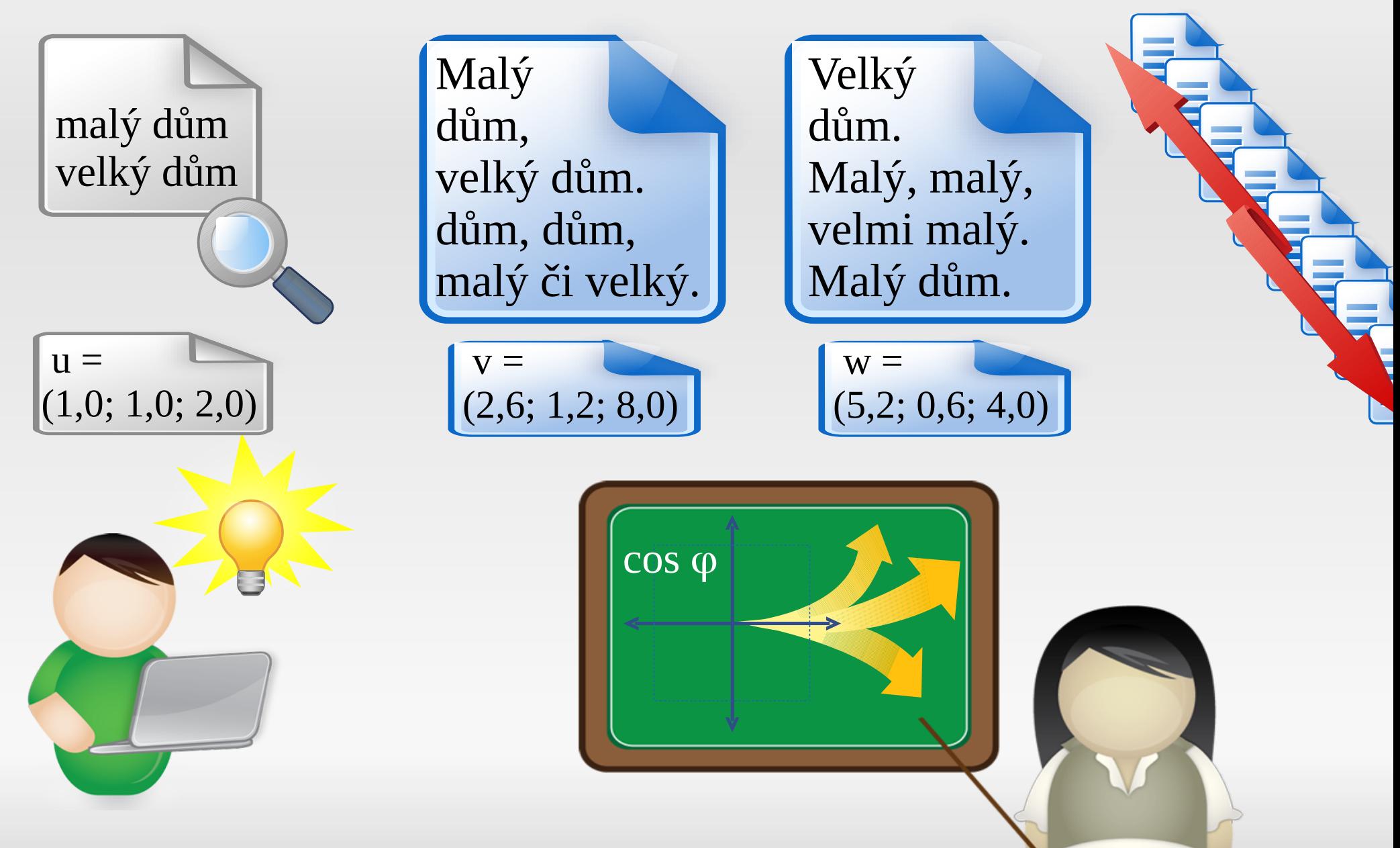

Rudolf Rosa – Jak pracuje internetový vyhledávač Santa Santa Vietname a Santa Vietname a Santa Santa Santa San

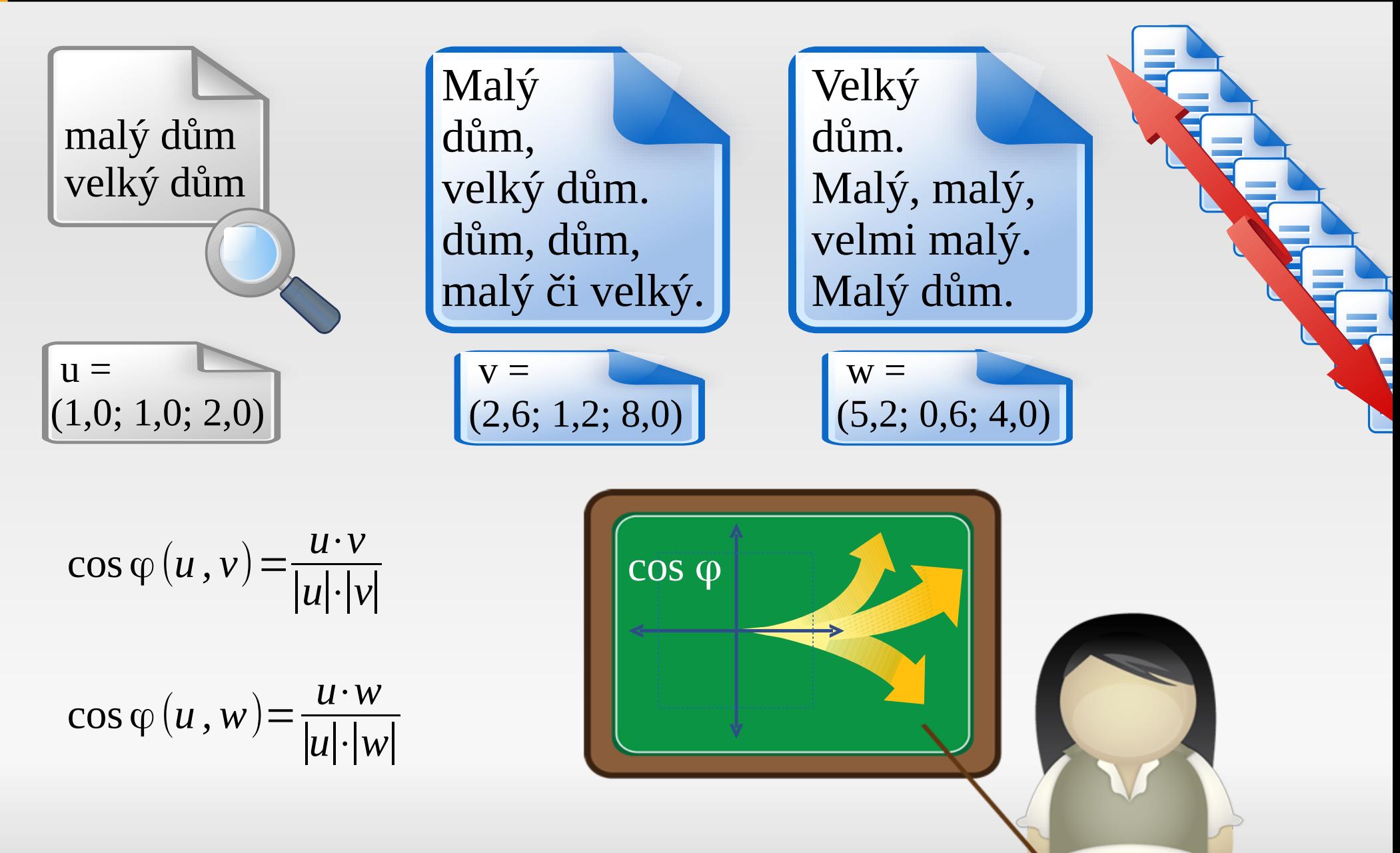

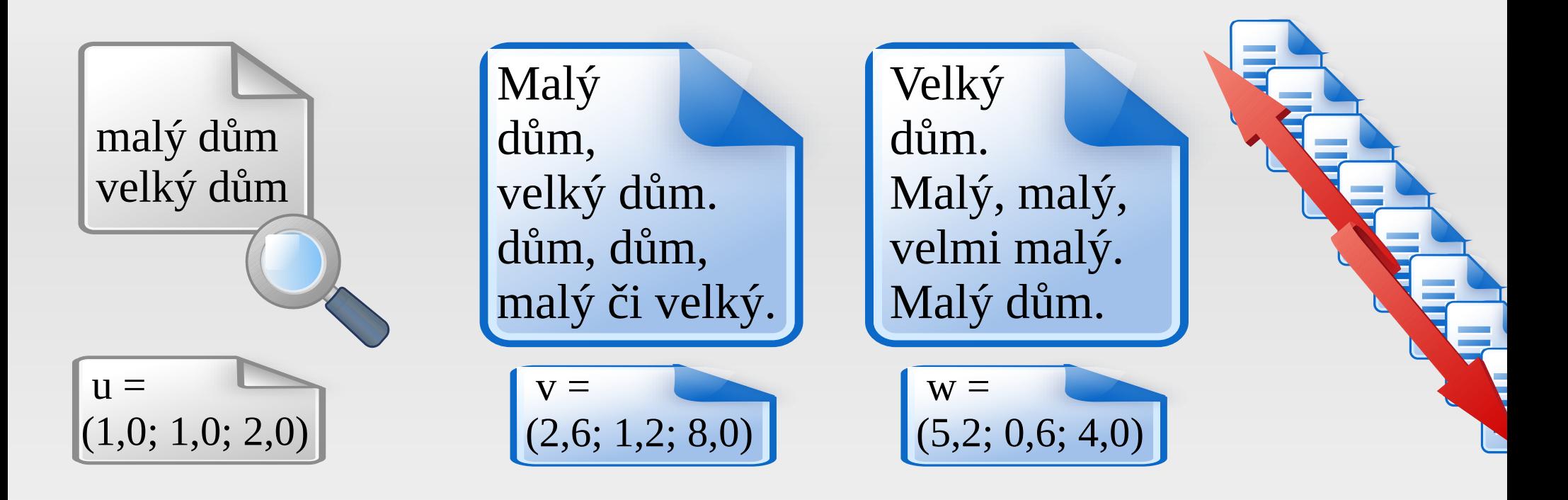

$$
\cos \varphi (u, v) = \frac{u \cdot v}{|u| \cdot |v|} = \frac{2,6 + 1,2 + 16,0}{2,4 \cdot 8,6} = \frac{19,8}{20,6} = 0.96
$$
  

$$
\cos \varphi (u, w) = \frac{u \cdot w}{|u| \cdot |w|} = \frac{5,2 + 0,6 + 8,0}{2,4 \cdot 6,6} = \frac{13,8}{15,8} = 0.87
$$

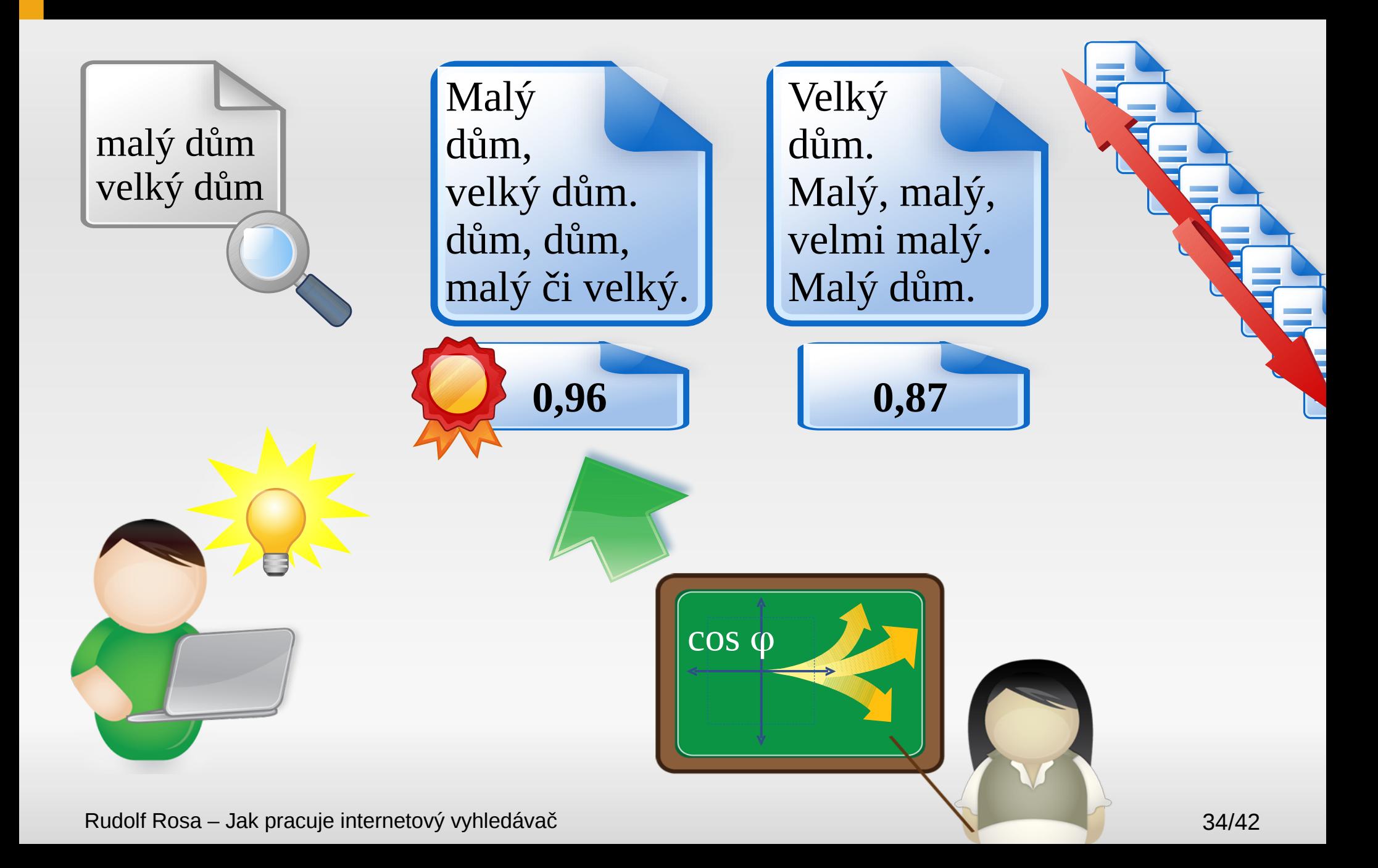

#### **Rozšířené hledání**

#### **· skloňování**

- *dům → dům, domu, domem, domy, domům...*
- nebo naopak v dokumentech: *domu, domy... → dům*
	- $\blacksquare$  *Rádi bychom bydleli ve velkém domě → rád by bydlet v velký dům*

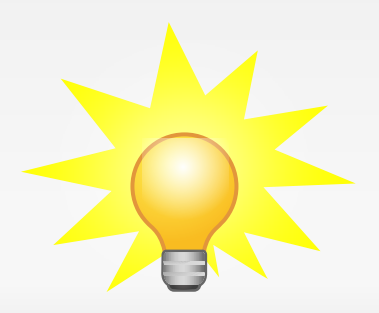

#### **Rozšířené hledání**

#### **· skloňování**

- *dům → dům, domu, domem, domy, domům...*
- nebo naopak v dokumentech: *domu, domy... → dům*
	- $\blacksquare$  *Rádi bychom bydleli ve velkém domě → rád by bydlet v velký dům*

#### synonyma

- *dům → dům, domek...*
- *přinutit → přinutit, donutit, přimět...*

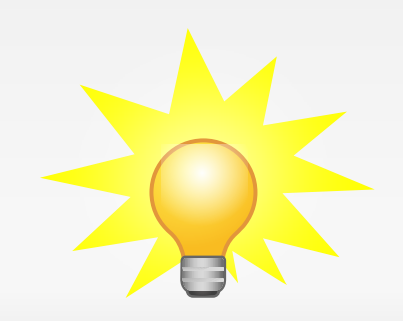

#### **Rozšířené hledání**

#### **· skloňování**

- *dům → dům, domu, domem, domy, domům...*
- nebo naopak v dokumentech: *domu, domy... → dům*
	- $\blacksquare$  *Rádi bychom bydleli ve velkém domě → rád by bydlet v velký dům*

#### synonyma

- *dům → dům, domek...*
- *přinutit → přinutit, donutit, přimět...*
- oprava překlepů
	- *nlejpší yvská šloa → nejlepší vysoká škola*

#### **Pojmenované entity**

- rozlišení vlastní jméno/obecné slovo
	- hledám: *miroslav donutil*
		- *miroslav donutil již nehraje v národním divadle*
		- *miroslav přinutil řidiče zastavit*

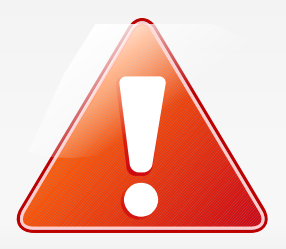

### **Pojmenované entity**

- rozlišení vlastní jméno/obecné slovo
	- hledám: *miroslav donutil*
		- *miroslav donutil již nehraje v národním divadle*
		- *miroslav přinutil řidiče zastavit*
	- hledám: *dny nato*
		- *dny nato se konají v ostravě*
		- *den nato se rozešli*

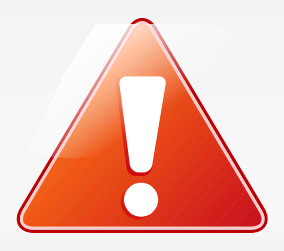

# **Pojmenované entity**

- rozlišení vlastní jméno/obecné slovo
	- hledám: *miroslav donutil*
		- *miroslav donutil již nehraje v národním divadle*
			- *miroslav přinutil řidiče zastavit*
	- hledám: *dny nato*
		- *dny nato se konají v ostravě*
		- *den nato se rozešli*
	- hledám: *ministr chovanec*
		- *vyjádření ministra milana chovance*
		- *ministr navštívil chovance v ústavu*

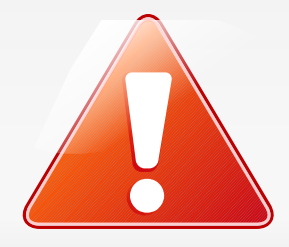

#### **Shrnutí**

- příprava databáze
	- sbírka dokumentů, sestavení indexu
- **hledání slova/více slov** 
	- hledání v indexu, průnik výsledků
	- skloňování, synonyma, pojmenované entity...
- řazení výsledků
	- frekvence v dokumentu / frekvence v celé databázi
	- umístění (nadpis)
	- kvalita dokumentu, aktuálnost, důvěryhodnost...

#### **Děkuji za pozornost**

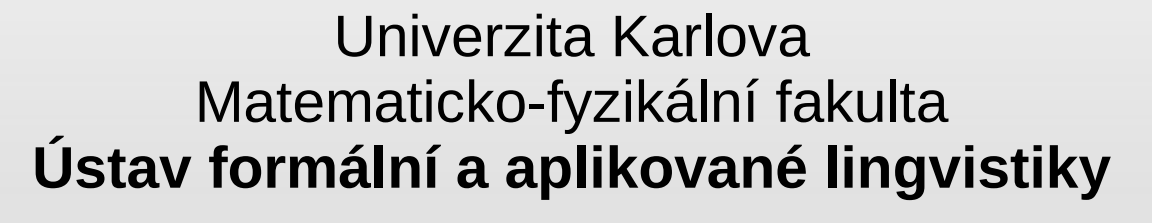

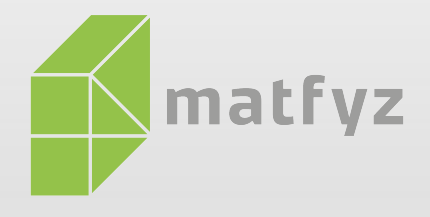

Počítačové zpracování přirozeného jazyka *překlad z angličtiny do češtiny ovládání počítače hlasem větný rozbor určování slovních druhů vyhledávání v textech textový popis obrázku* Studium počítačové lingvistiky na Matyfzu ● **Bc.**: Obecná informatika, zaměření Matematická lingvistika

http://ufal.mff.cuni.cz/ http://ufal.cz/rudolf-rosa/ ● **Mgr.**, **PhD**: Informatika, obor Matematická lingvistika

Rudolf Rosa – Jak pracuje internetový vyhledávač